## **How to Connect iPhone (iOS Device) to SCUSD Outlook Email**

**Connect to Wireless Network**

*How to Connect iPhone (iOS Device) to SCUSD Outlook Email, continued.*

**Mail Contacts Calendars** 

**Note:** 

How to C *c onnect iPhone (iOS Device) to SCUSD Outlook Email* 

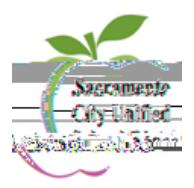